## **KAPSAM DIŞI DEĞERLENDİRMELER İLE İLGİLİ BAŞVURU NASIL YAPILIR?**

*ÇED Yönetmeliği Ek-I ve Ek-II listesinde yer alan eşik değerler altında olan projeler ile ilgili olarak;*

*ÇED Yönetmeliği Ek-I ve Ek-II listesinde yer almayan projeler ile ilgili olarak;*

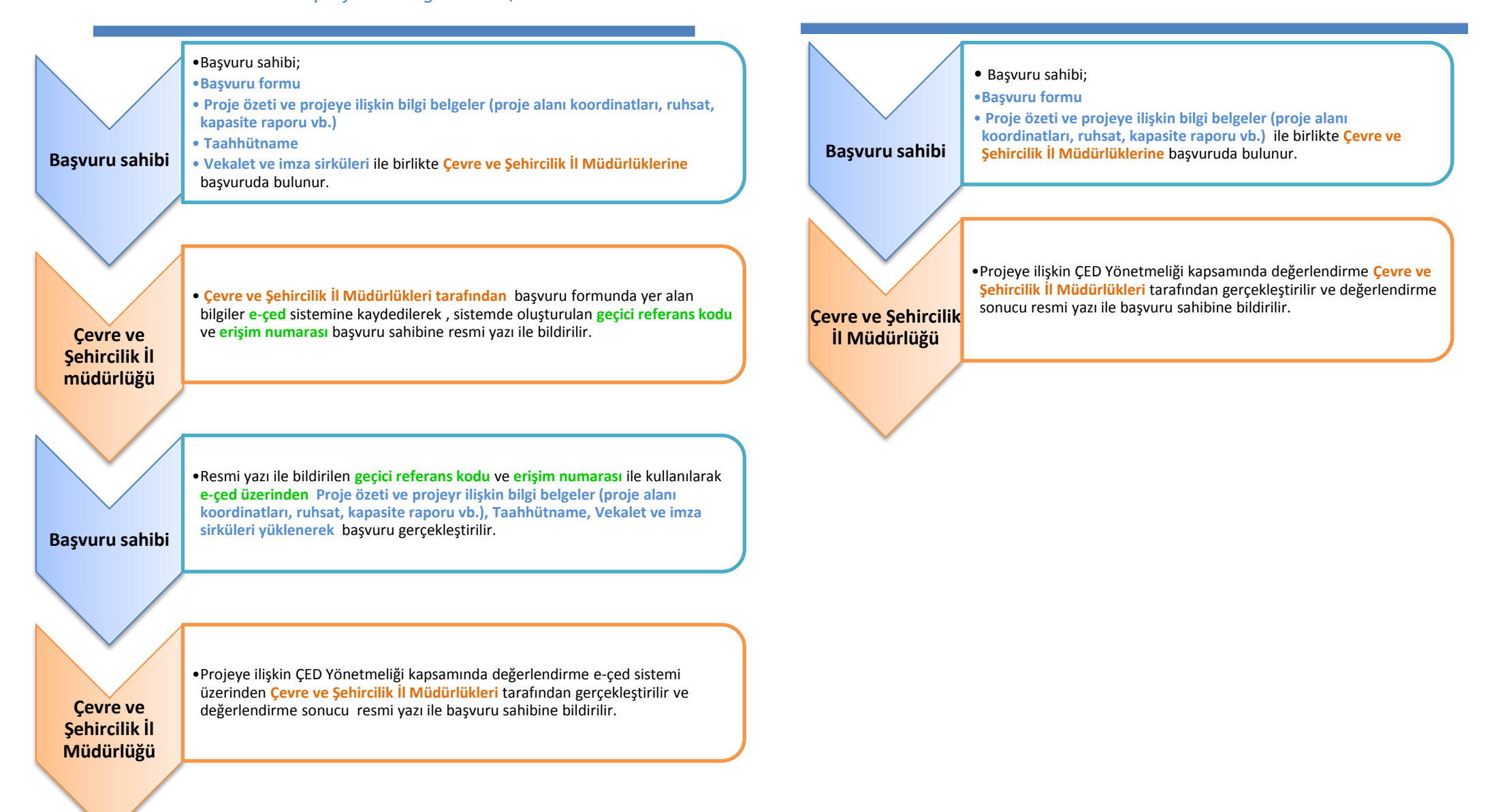